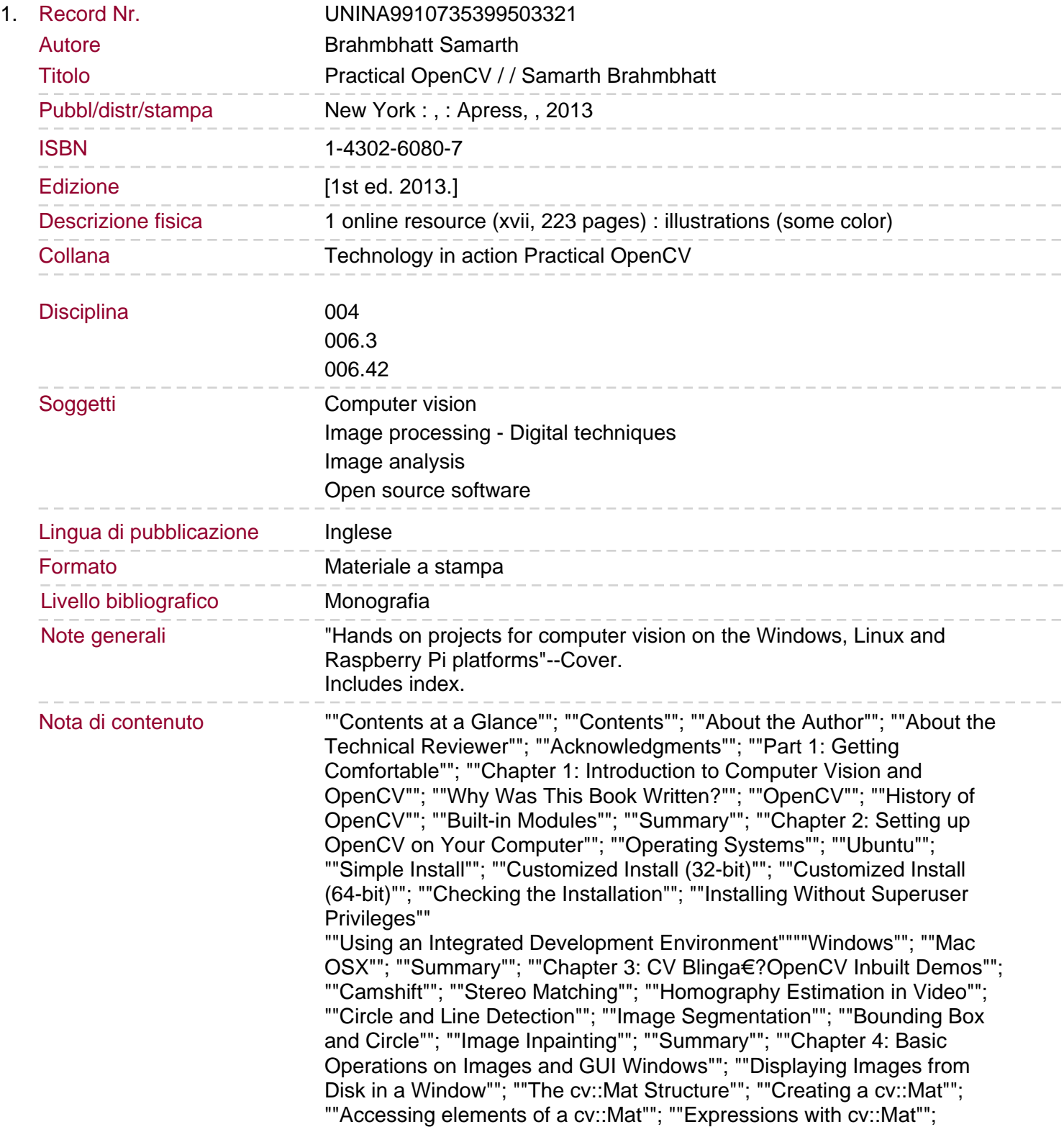

""Converting Between Color-spaces""

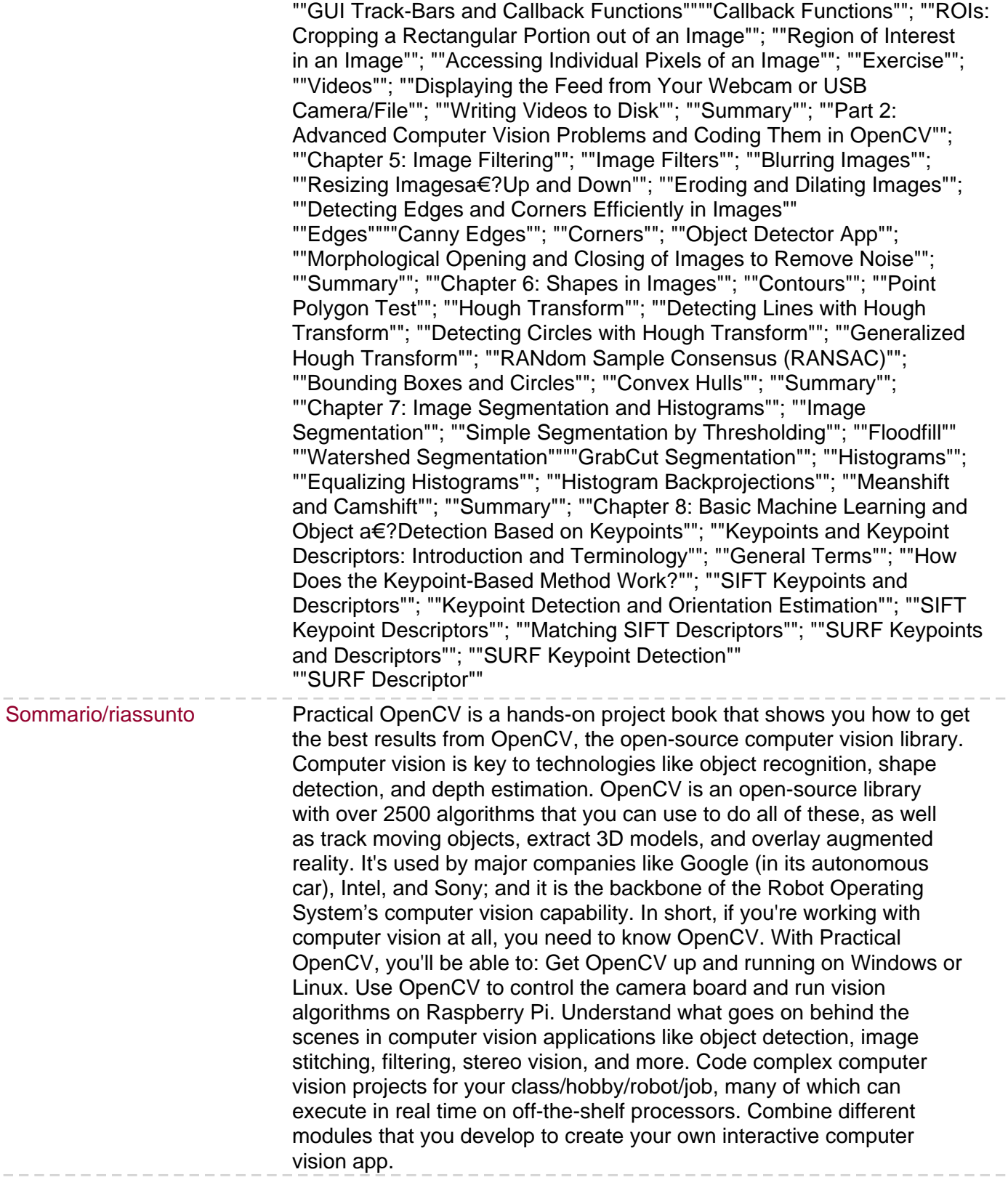